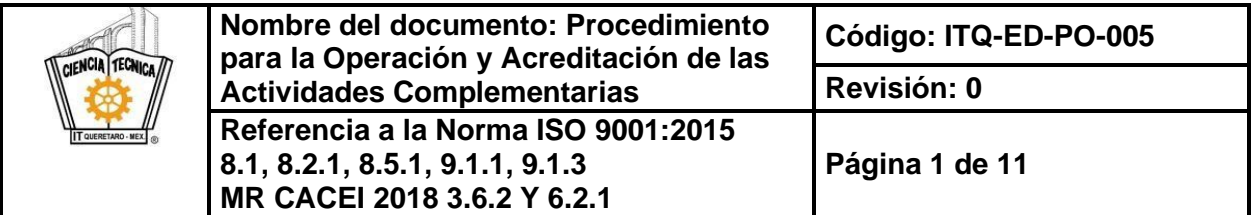

## **1. Propósito**

Establecer el procedimiento para el cumplimiento de las Actividades Complementarias, para la formación integral y desarrollo de competencias profesionales, de los estudiantes de EPaD del TecNM Campus Querétaro.

## **2. Alcance**

Este procedimiento Inicia desde la propuesta de la actividad complementaria hasta la recepción por servicios escolares de la constancia de cumplimiento por el estudiante de EPaD del TECNM Campus Querétaro, a partir de los planes y programas de estudio 2009-2010 con un enfoque por competencias profesionales.

## **3. Políticas de operación**

- **3.1** El Instituto Tecnológico de Querétaro ofertará las Actividades Complementarias en el Catálogo de Actividades Complementarias a través de los departamentos correspondientes, de acuerdo a su Programa Institucional de Innovación y Desarrollo (PIID).
- **3.2** Las Actividades Complementarias serán propuestas por los coordinadores de las unidades y se presentará como recomendación al Coordinador de educación a distancia para su autorización.
- **3.3** El valor de las Actividades Complementarias en el plan de estudios es de 5 créditos, considerando que cada crédito equivale a 20 horas y su cumplimiento debe ser dentro de los seis primeros semestres de la carrera; cada una de las actividades complementarias autorizadas por el plantel no debe tener un valor mayor a 2 créditos.
- **3.4** El Catálogo de Actividades Complementarias se actualizará a petición de los departamentos académicos al pleno del Comité Académico.

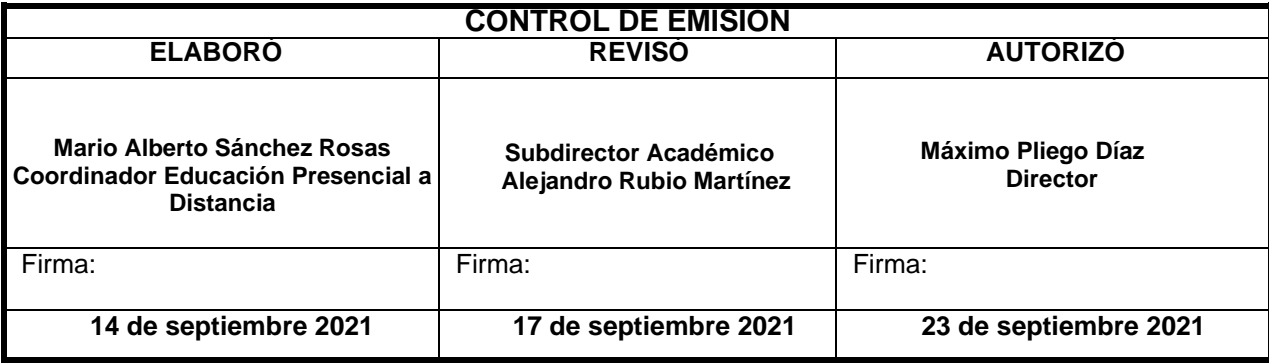

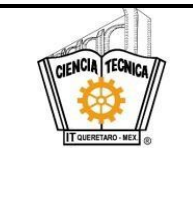

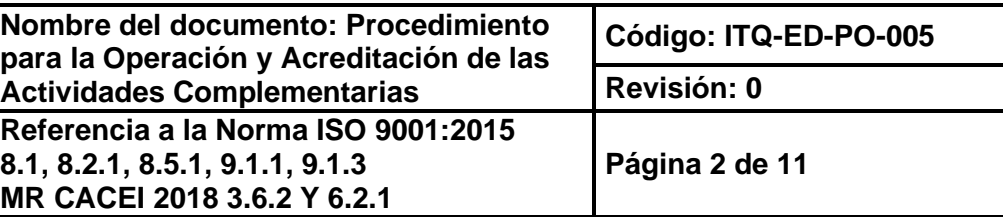

- **3.5** La División de Estudios Profesionales recibe del coordinador del departamento del Comité Académico la autorización de las Actividades Complementarias y será el responsable de la actualización y mantenimiento del módulo de Actividades Complementarias dentro del Sistema Integral de Información (SII).
- **3.6** El coordinador de UEPaD será el responsable de difundir y de llevar el registro de las Actividades Complementarias de los estudiantes.
- **3.7** El coordinador de UEPaD será el responsable de asignar un tutor para dar seguimiento a las Actividades Complementarias, como actividades de apoyo a la docencia.
- **3.8** La lengua extranjera y los proyectos regulares de clase no son considerados como Actividades Complementarias.
- **3.9** Para que se alcance el cumplimiento de una Actividad Complementaria es indispensable que se cubran el 100% de las evidencias que serán avaladas por el tutor o encargado responsable.
- **3.10** Se asentará el cumplimiento para los estudiantes que ingresan a partir del periodo Agosto-Diciembre 2015, el cumplimiento se asentará de acuerdo al nivel de desempeño alcanzado en el formato de Evaluación al Desempeño de la Actividad Complementaria (ITQ-AC-PO-008-02).

### **3.11 Es responsabilidad del Tutor/Encargado.**

#### **Al inicio de la Actividad Complementaria**

- Desarrolla el proyecto y plan de trabajo de la actividad complementaria
- Informa al estudiante sobre:

Objetivo(s) general (es) de la actividad

Competencia(s) a desarrollar

Conjunto de evidencias requeridas

El plan de trabajo

#### **Durante la Actividad Complementaria:**

- Da retroalimentación continua y oportuna al estudiante sobre el avance de su actividad y de las evidencias de acuerdo a lo establecido.
- Comunica al estudiante el resultado del avance de la actividad.

#### **Al final de la Actividad Complementaria:**

- Informa a los estudiantes y asigna a su criterio el nivel de desempeño alcanzado de acuerdo al formato de Evaluación al Desempeño de la Actividad Complementaria (ITQ-AC-PO-008-02); con los niveles de desempeño siguientes: **excelente, notable, bueno, suficiente e insuficiente.**
- Entrega al coordinador de UEPaD las listas de los estudiantes que culminaron la actividad complementaria.

#### **3.12 Es responsabilidad del Coordinador de unidad**

Entregar a la coordinación de educación a distancia la constancia firmada de los créditos que el alumno ha liberado en la unidad para que sean reenviados a división de estudios profesionales.

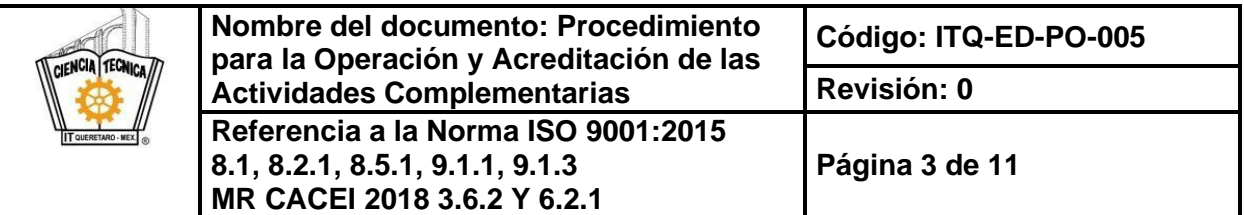

### **3.13 Es responsabilidad del estudiante.**

- Registrarse con el coordinador de UEPaD su Actividad Complementaria, indicando aquella que mejor le convenga, durante las fechas estipuladas para este proceso.
- Presentarse en el lugar, fecha y hora señalada para desarrollar la Actividad Complementaria que genera la evidencia, de no hacerlo, se le considera Actividad Complementaria con nivel de desempeño insuficiente.
- Entregar las evidencias al tutor/encargado para alcanzar el nivel de desempeño correspondiente que le permita liberar la Actividad Complementaria en tiempo y forma.
- Mantener una conducta responsable y respetuosa ante las diferentes instancias y personas con las cuales se relacionará durante el desarrollo de todas las Actividades Complementarias.
- **Nota**: *Si el estudiante no indica al coordinador de UEPaD durante las fechas estipuladas, no será acreedor a cursar su actividad durante ese periodo.*
- **3.14** Las situaciones no previstas en el presente procedimiento, serán analizadas de manera conjunta por el comité académico de EPAD del TecNM campus Querétaro.

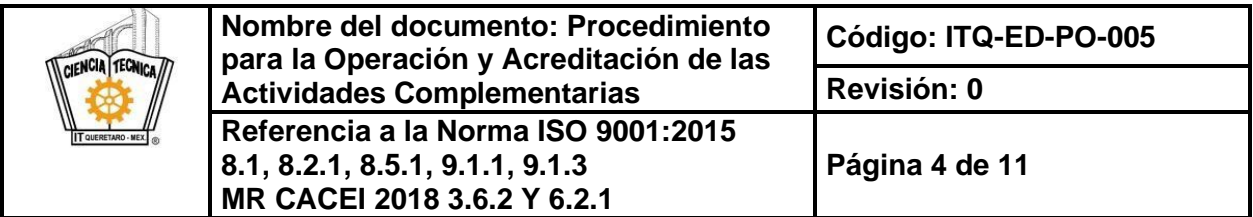

# **4. Diagrama del procedimiento**

# **Generación de Catálogo de Proyectos de Actividades Complementarias**

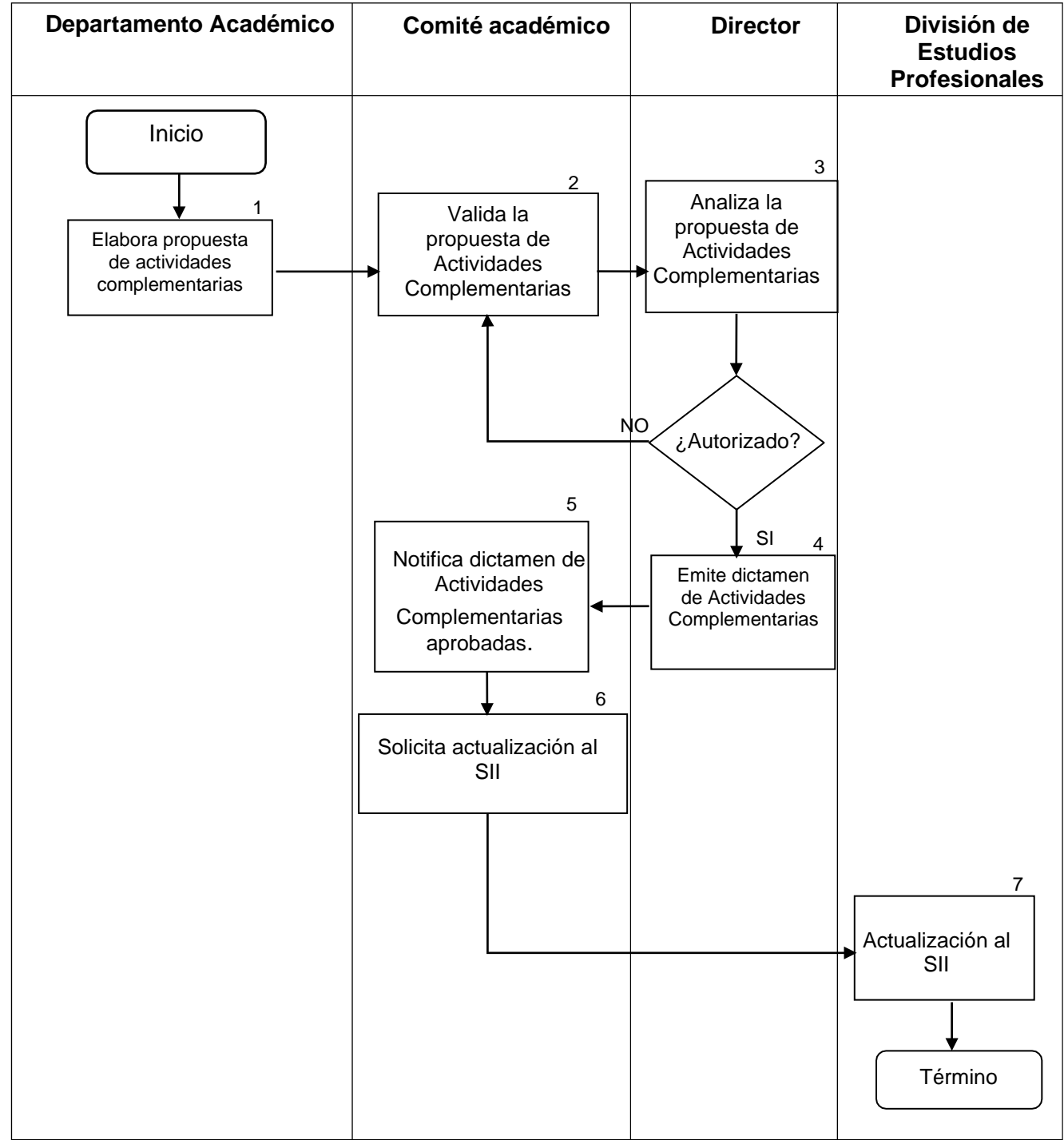

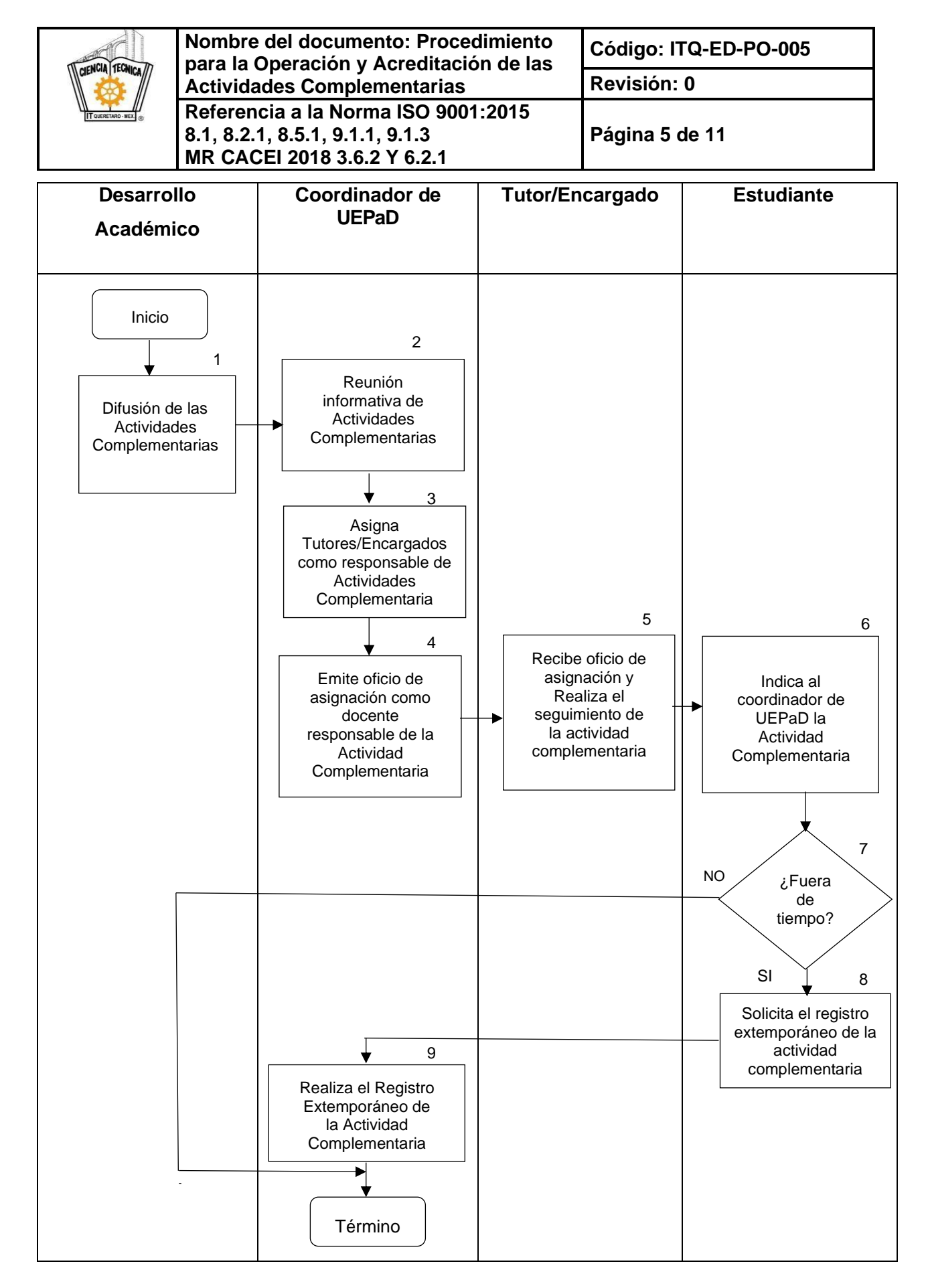

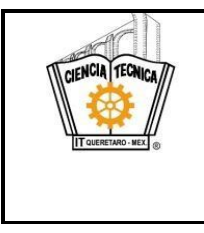

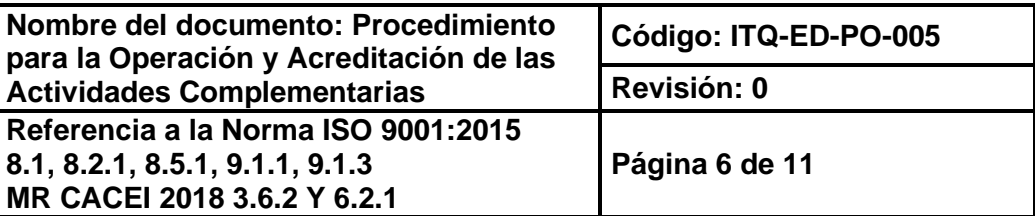

# **Registro y Asignación de Actividades Complementarias Acreditación de Actividades Complementarias**

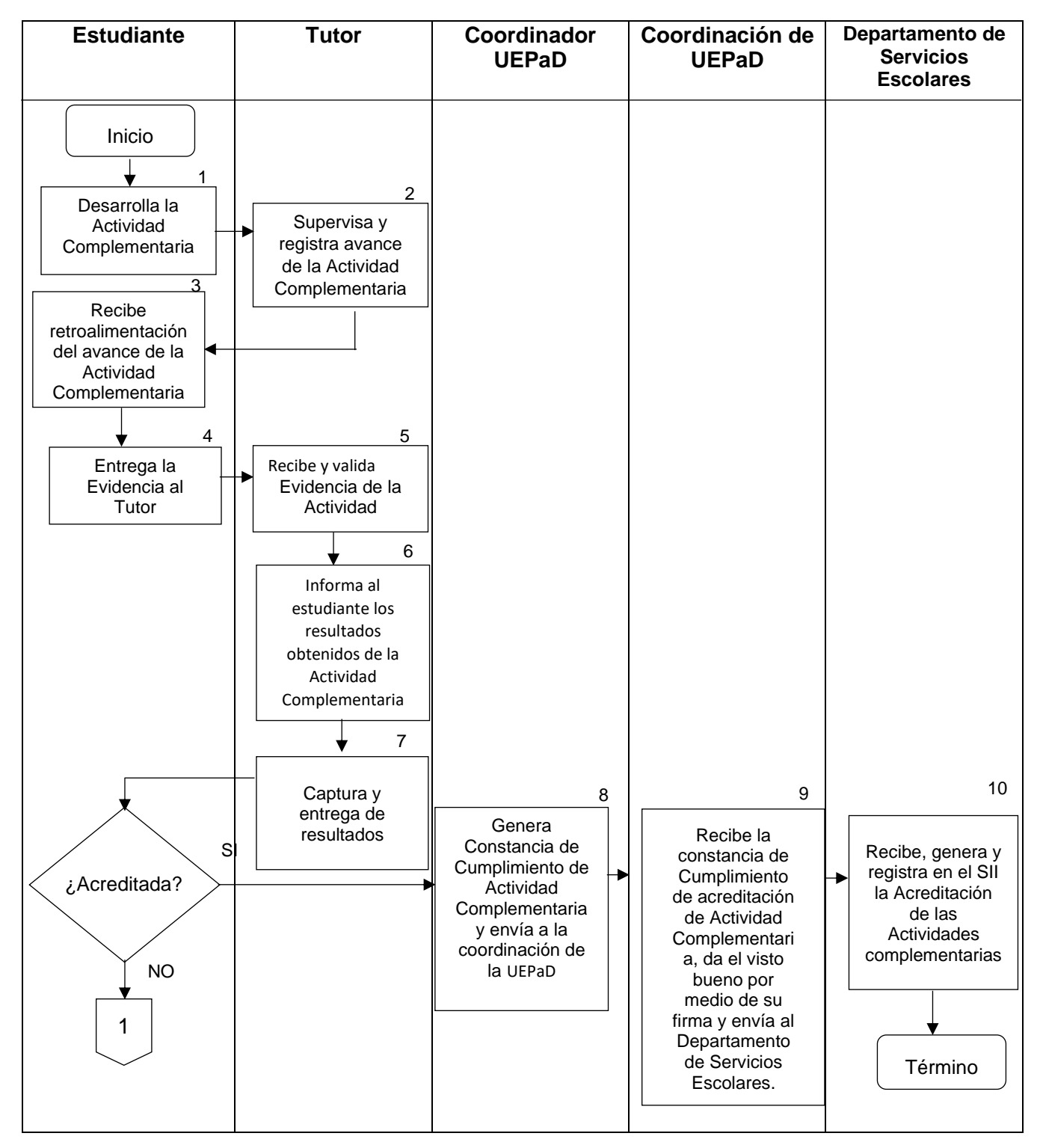

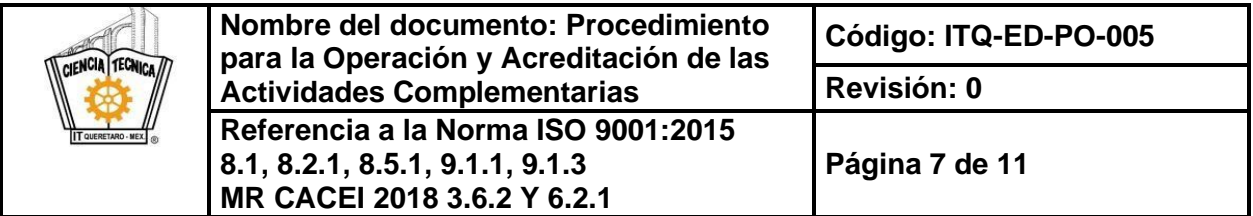

# **5. Descripción del procedimiento**

# **Generación de Catálogo de Proyectos de Actividades Complementarias**

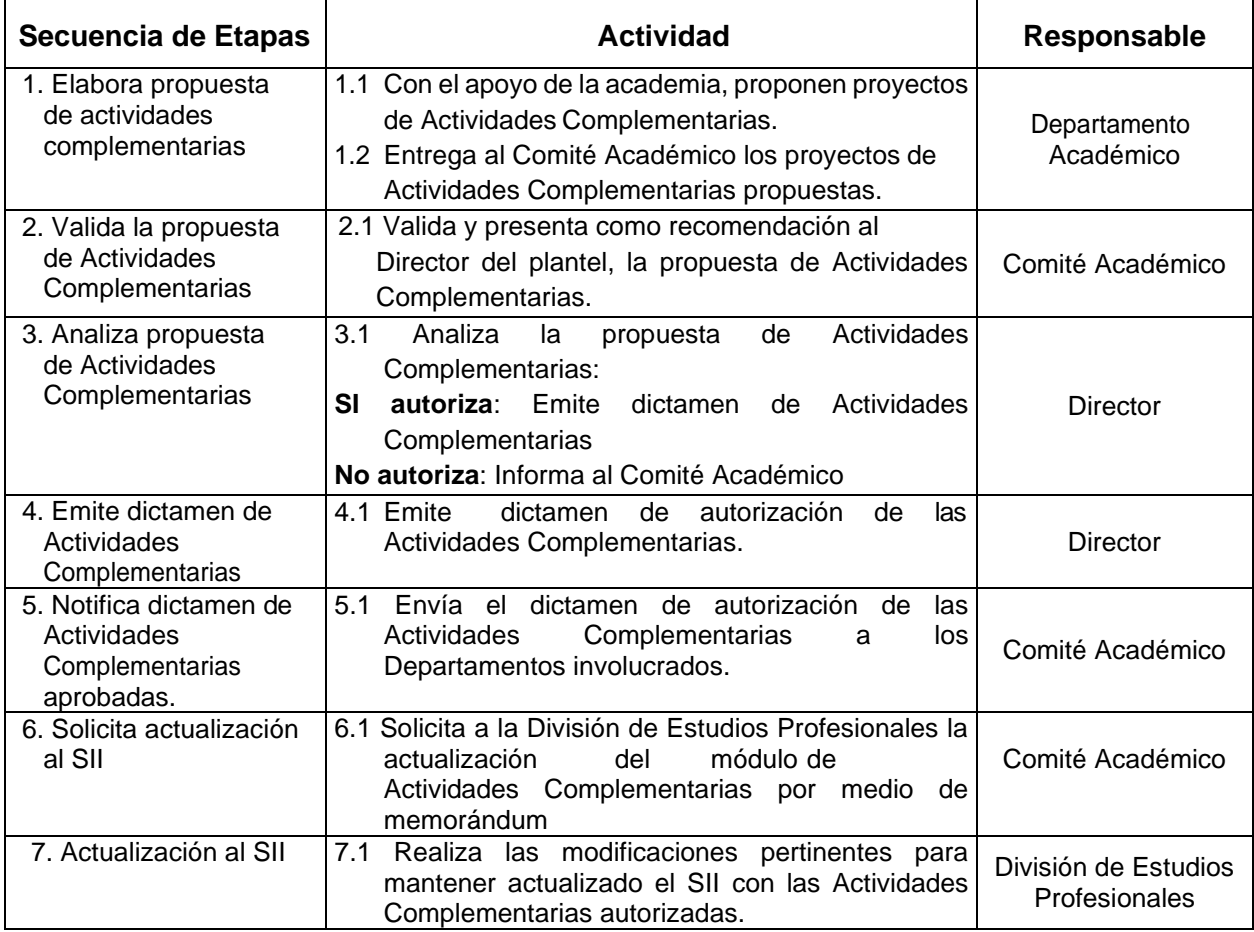

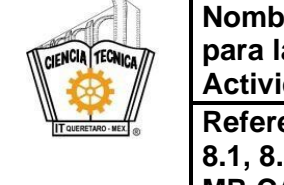

**Nombre del documento: Procedimiento para la Operación y Acreditación de las Actividades Complementarias Revisión: 0 Referencia a la Norma ISO 9001:2015 8.1, 8.2.1, 8.5.1, 9.1.1, 9.1.3 MR CACEI 2018 3.6.2 Y 6.2.1**

**Código: ITQ-ED-PO-005**

**Página 8 de 11**

# **Registro y Asignación de Actividades Complementarias**

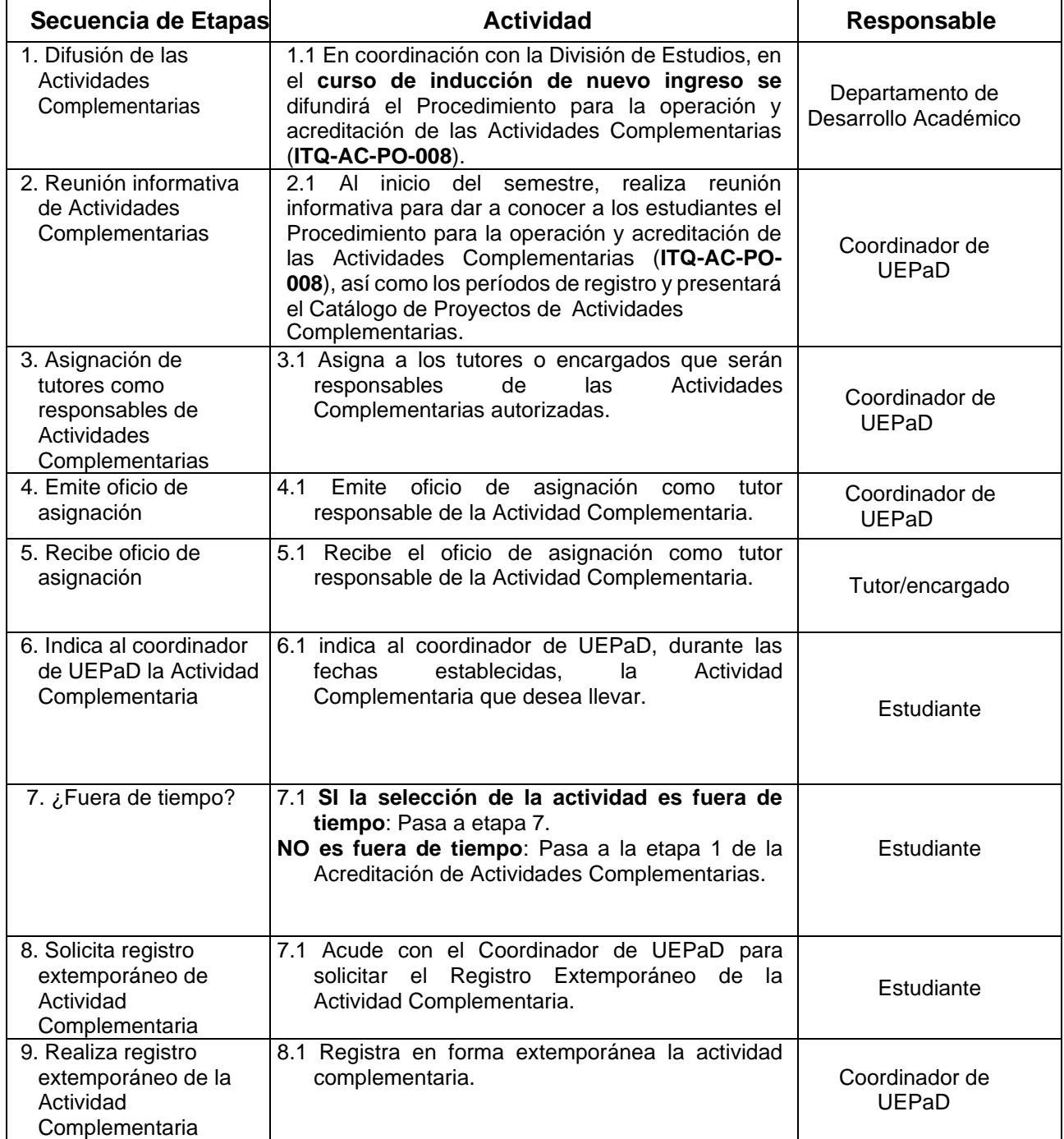

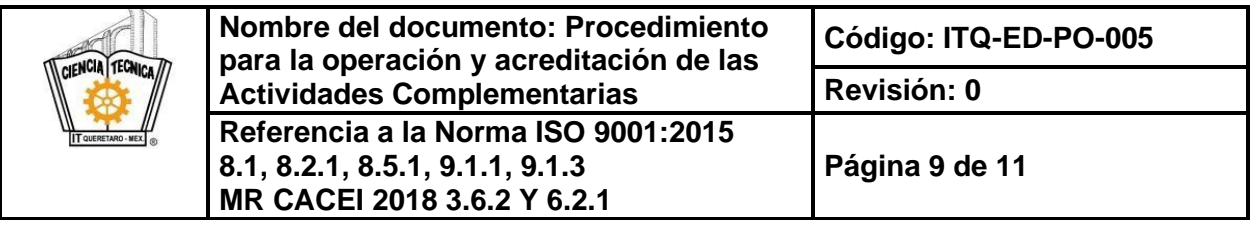

# **Acreditación de Actividades Complementarias**

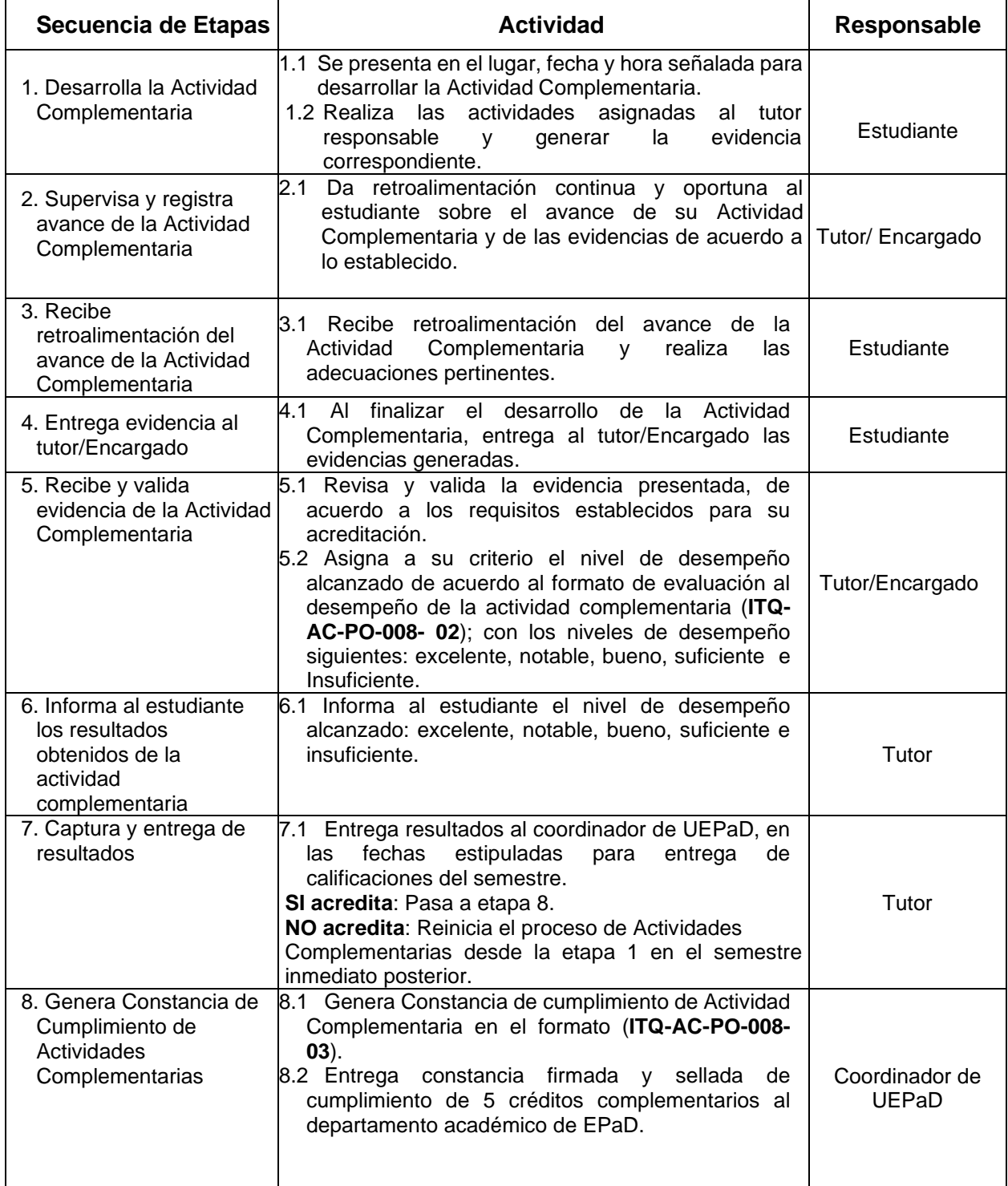

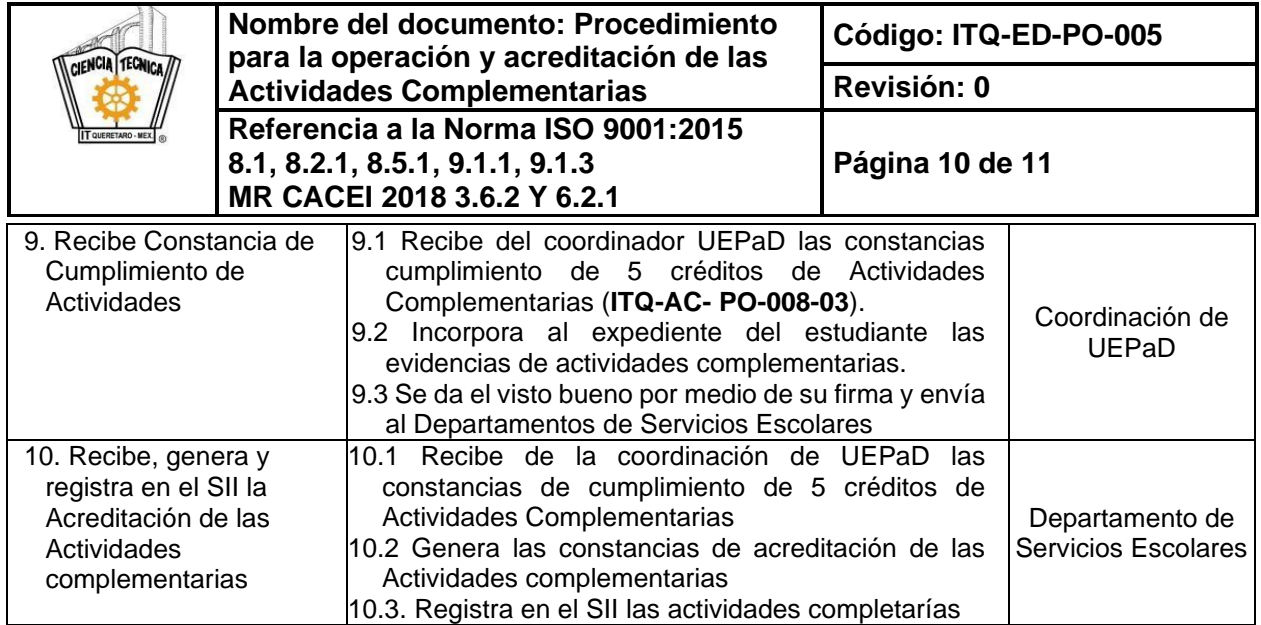

## **6. Documentos de referencia**

# **Documento** Catálogo de Actividades Complementarias del Instituto Tecnológico de Querétaro, validadas por el Comité académico Oficio No. SA-1792/2012 y autorizadas por la dirección Oficio No. SA-1792/2012 (29 de noviembre de 2012).

Manual de Lineamientos Académico-Administrativos del Tecnológico Nacional de México, Octubre 2015 (Lineamiento para el cumplimiento de actividades complementarias, Capítulo 10. Pág. 69 a 74)

### **7. Registros**

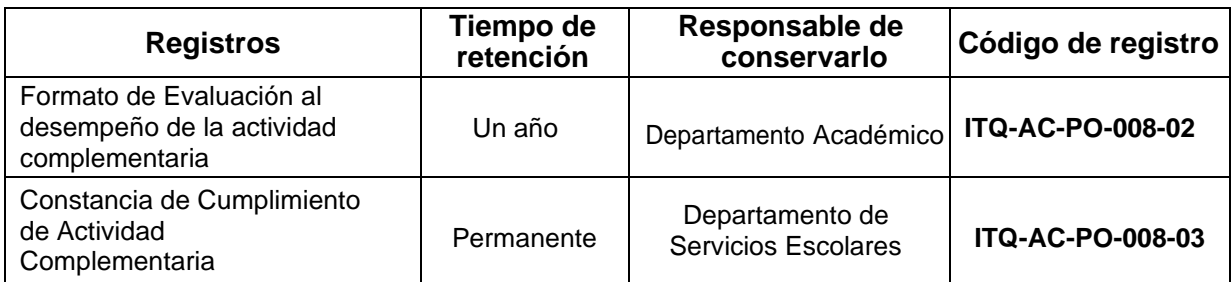

### **8. Glosario**

**Actividades Complementarias:** Son todas aquellas actividades que realiza el estudiante en beneficio de su formación integral con el objetivo de completar sus competencias profesionales.

**ACA:** Actividad Complementaria Acreditada

**Catálogo de Proyectos de Actividades Complementarias:** Recopilación de proyectos de actividades complementarias, generadas por lo Departamentos Académicos a través de las Academias correspondientes, conformados por las siguientes categorías o programas: De fomento a la lectura y redacción, de participación en actividades editoriales, tutoría, eventos académicos, actividades de investigación.

**Proyectos de Actividades Complementarias:** Son aquellos proyectos que pueden ser generados por lo Departamentos Académicos a través de las Academias correspondientes; de acuerdo a las necesidades propias de cada carrera y que se agregan en alguna de las categorías ya existentes en el

### **Toda copia en PAPEL es un "Documento No Controlado" a excepción del original**

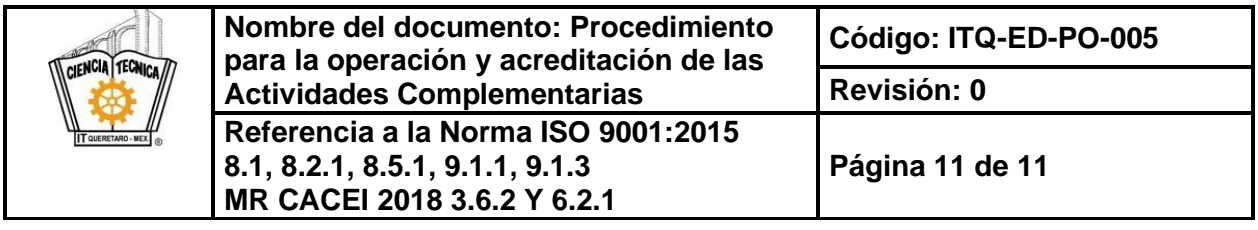

Catálogo de Proyectos de Actividades Complementarias.

**UEPaD:** Unidad de educación presencial a distancia

**EpaD:** Educación presencial a Distancia

# **9. Anexos**

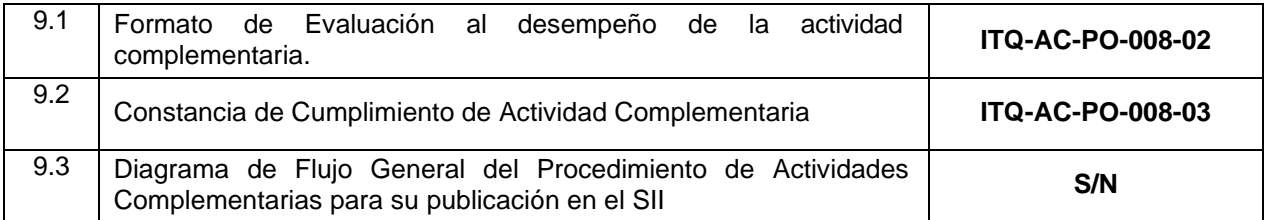

## **10.Cambios de esta versión**

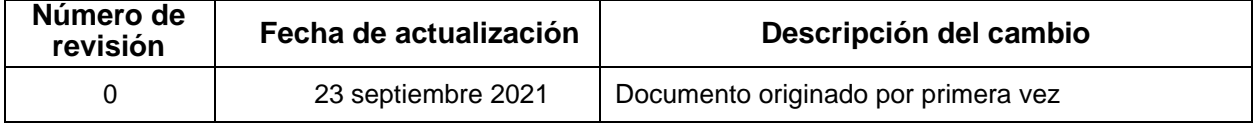